## **АВТОМАТИЗИРОВАННАЯ УЧЕБНАЯ ЛАБОРАТОРИЯ «ЭЛЕКТРОНИКА И СХЕМОТЕХНИКА»**

## **Е.Д.Баран, А.В.Кухто, И.О.Марченко, С.В.Черкашин**

Новосибирский государственный технический университет г. Новосибирск

Рабочее место современной учебной лаборатории для многих технических дисциплин, как правило, оборудовано объектом исследования, комплектом измерительных приборов и компьютером. Создание лаборатории из нескольких рабочих мест требует значительных материальных затрат, постоянного и квалифицированного обслуживания, что усложняет решение давно назревшей задачи радикальной модернизации лабораторной базы во многих учебных заведениях, зачастую решение этой задачи отодвигается на неопределенное время.

В этой связи представляет интерес архитектура учебной лаборатории, реализованной с использованием одного объекта исследования и одного комплекта измерительных приборов, общих для всех рабочих мест [1]. При этом на каждом рабочем месте организуется среда, позволяющая выполнять полноценные эксперименты по индивидуальному заданию.

Создание подобной лаборатории становится возможным на базе технологий компании National Instruments, позволяющих заменить автономные измерительные приборы с жесткой функциональностью на полнофункциональные перепрограммируемые виртуальные приборы, легко объединяемые в компьютерные сети.

Предлагаемое решение, в сравнении с традиционным подходом, ориентированным на применение набора автономных измерительных приборов и объекта в составе каждого рабочего места, кроме очевидного снижения материальных затрат на создание и обслуживание лаборатории, обеспечивает:

- возможность унификации состава лабораторного оборудования и программного обеспечения
- возможность унификации рабочих программ и учебно-методического обеспечения по родственным дисциплинам на разных кафедрах и факультетах
- сокращение времени выполнения более сложных заданий
- упрощение и удешевление модернизации лабораторной базы и др.

**Цель работы** – обсуждение особенностей архитектуры и предварительных результатов тестирования разработанных программных и технических средств учебной лаборатории «Электроника и схемотехника».

Обобщенная структурная схема лаборатории изображена на рис.1.

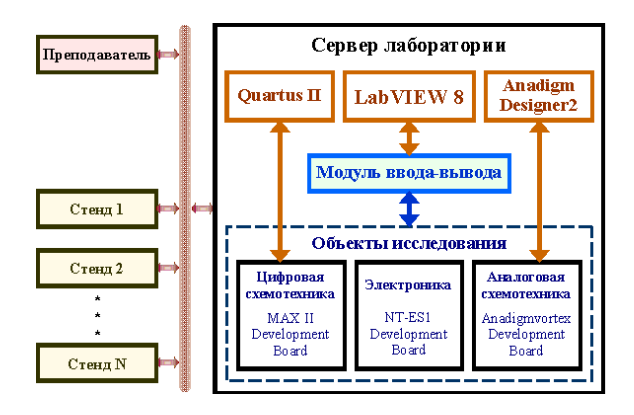

Рис.1 Структура лаборатории

Лаборатория выполнена, как локальная сеть, содержащая сервер, рабочее место преподавателя и рабочие места студентов.

На сервере лаборатории установлен один набор объектов исследования с одним модулем ввода-вывода, являющегося основой виртуальных измерительных приборов коллективного пользования. Программное обеспечение сервера организует формирование необходимых воздействий на объект, измеряет и контролирует его реакции, принимает и обслуживает задания от клиентов – рабочих мест лаборатории.

В качестве исследуемых объектов в лаборатории использованы элементы и устройства, оперативно проектируемые в программируемых аналоговых и цифровых интегральных схемах компаний Anadigm и Altera с помощью стандартных утилит систем проектирования AnadigmDesigner 2 и Quartus II Development Software.

Тем самым создаются предпосылки для обучения современным технологиям проектирования электронных устройств различного назначения.

Функциональный состав цифровой ПЛИС (CPLD) и аналоговой программируемой микросхемы (FPAA) позволяет сконфигурировать эти микросхемы для исследования практически любых компонентов и устройств аналоговой и цифровой схемотехники, которые обычно изучаются в соответствующих практикумах и дисциплинах. Переход от одной лабораторной работы к другой осуществляется загрузкой заранее подготовленных прошивок.

На каждом рабочем месте студента (стенде) устанавливается только компьютер с программным обеспечением Stand Lab для дистанционного управления объектом и лабораторным оборудованием сервера, для получения соответствующих экспериментальных данных, их обработки, визуализации и регистрации. Программное обеспечение Stand Lab предоставляет также возможность авторизации при входе студента в лабораторию, получения допуска к выполнению заданий, оформления отчета.

Ниже показан внешний вид рабочих панелей, которыми пользуются студенты при выполнении лабораторных работ по аналоговой (рис.2) и цифровой (рис.3) схемотехнике.

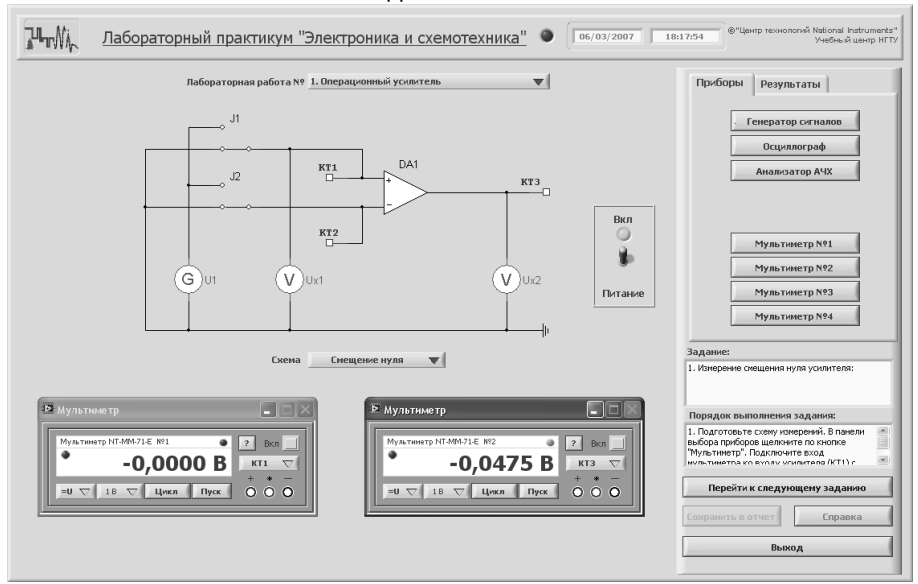

Рис.2 Рабочее место студента. Аналоговая схемотехника

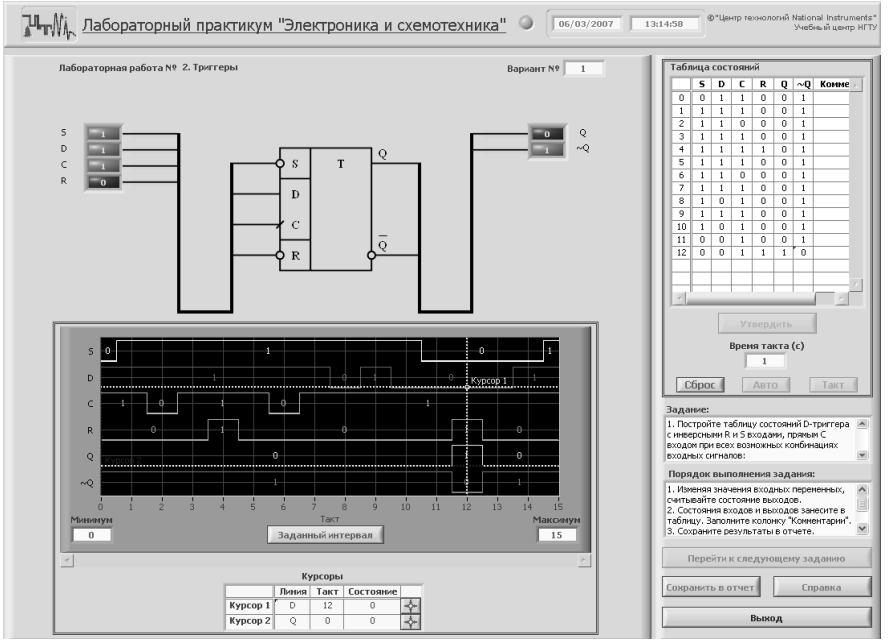

Рис.3 Рабочее место студента. Цифровая схемотехника

На рабочем месте преподавателя (рис.4) с помощью созданного программного обеспечения Teacher осуществляется регистрация студентов, предоставляется допуск к выполнению работы, генерируются варианты заданий, а также обеспечивается контроль функционирования сети. Предполагается, что информация будет заноситься

в базу данных и по окончании занятия автоматически создаваться отчет, в котором фиксируются сведения, обычные для журналов учебных лабораторий - наименование дисциплины, лабораторной работы, список студентов. выполнявших работу, их оценки и т.п.

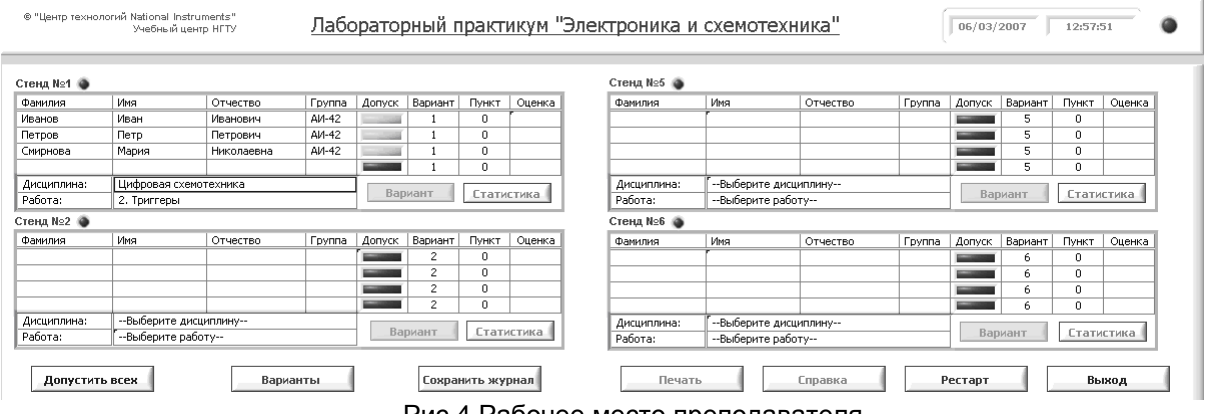

Рис 4 Рабочее место преподавателя

Для организации сетевого взаимодействия применена новейшая технология National Instruments - Shared Variable. Она позволяет организовать обмен данными по сети с помощью протокола PSP (Publish Subscribe Protocol), прозрачный для пользователя. Переменная типа Shared Variable аналогична другим переменным графического языка программирования G - в неё можно записывать данные или читать из неё данные, указав тип этих данных, необходимые атрибуты и сетевой адрес переменной. При этом, по заявлениям компании National Instruments, сетевой протокол обмена Shared Variable минимизирует нагрузку на каналы и использование трафика.

При разработке модели сетевого обмена использовано разделение времени на обслуживание клиентов сервером сбора данных. Каждому клиенту выделяется интервал времени, в течение которого сервер сбора данных отрабатывает те задания, которые запрашивает клиент: аналоговый и/или цифровой ввод/вывод.

Сервер сбора данных реализован с помощью модуля LabVIEW DSC (Datalogging and Supervisory Control Module) в виде периодического сервера ввода/вывода (Periodic I/O Server). При количестве клиентов в 8 рабочих станций, время ожидания реакции сервера сбора данных в ответ на действия клиента не превышает одной секунды. Этого вполне достаточно при выполнении экспериментов группой студентов с одним или всеми объектами исследований.

## Выводы.

Реализованная структура программного обеспечения и унификация принципов взаимодействия программных модулей позволяют вводить в практикум новые или изменять существующие лабораторные работы и даже создавать новые лабораторные практикумы без корректировки программ.

Возможна доработка программного обеспечения лаборатории для организации обучения современным методам проектирования электронных устройств различного назначения на базе программируемых аналоговых и цифровых компонентов - технологиям "кремниевой мастерской".

Результаты работы могут послужить основой для создания Web-лаборатории, позволяющей проводить занятия в режиме удаленного доступа через глобальную сеть Интернет.

1. Баран Е.Д., Кухто А.В., Любенко А.Ю., Марченко И.О., Черкашин С.В. Автоматизированные vчебные практикумы и лаборатории. - Образовательные, научные и инженерные приложения в среде LabVIEW и технологии National Instruments. Сборник трудов конференции, - М.: Издательство РУДН. 2006. - 465 с.